## **Дополнительные протоколы глобальных сетей**

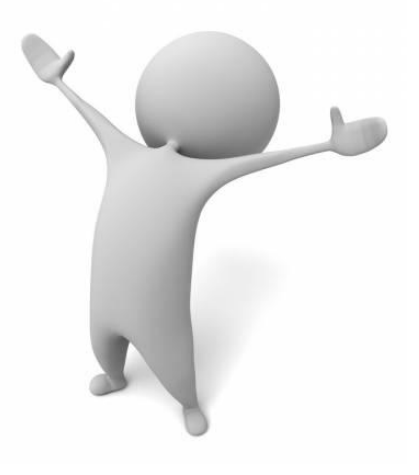

## **SLIP**

 Протокол *Serial Line Internet Protocol (SLIP)* (Межсетевой протокол для последовательного канала) изначально предназначался для UNIX-систем и **служит для осуществления двухточечных коммуникаций между компьютерами, серверами и хостами, работающими сTCP/IP**.

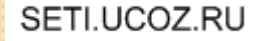

• Например, SLIP применяется в том случае, когда пользователь может передавать данные между удаленным домашним компьютером и UNIX-системой, находящейся в офисной локальной сети (рис. 1).

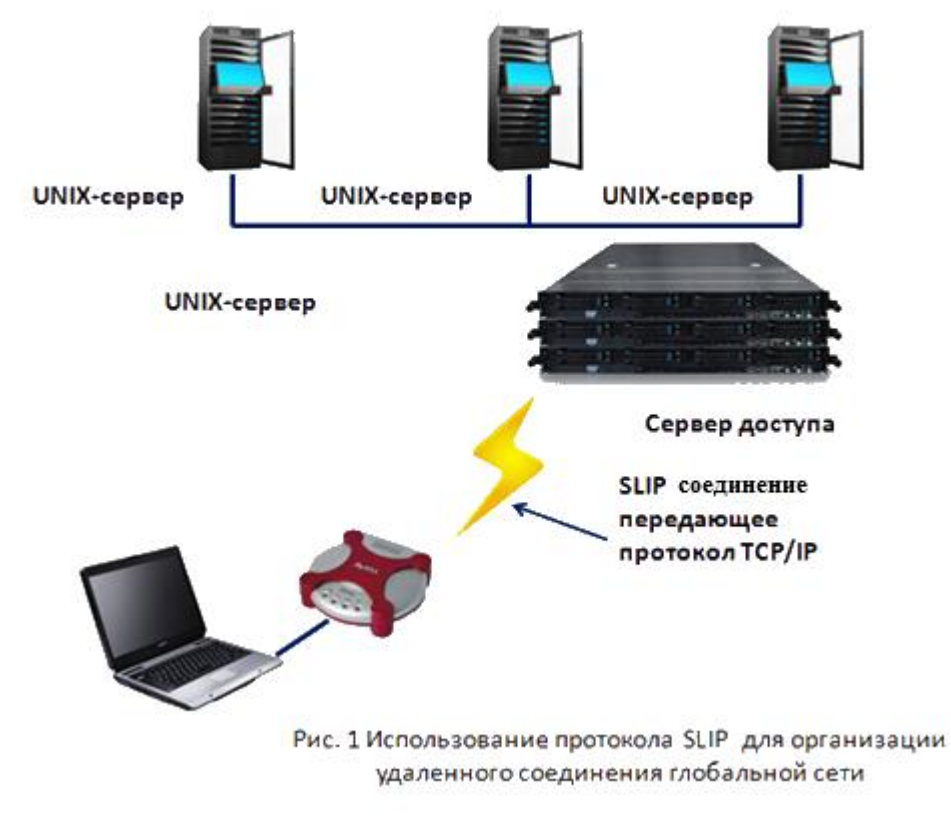

 Для хоста SLIP **является протоколом глобальной сети**, координирующим сеансы связи по телефонной линии с использованием модемов. После того как протокольная информация (содержащая полезную нагрузку) достигает пункта назначения, заголовок и хвостовик SLIP удаляются и пакет TCP/IP остается в "чистом виде".

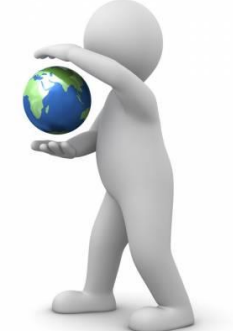

• SLIP является достаточно старым протоколом удаленных коммуникаций и содержит больше служебной информации, чем протокол РРР. Новой модификацией SLIP является протокол *Compressed Serial Line Internet Protocol (CSLIP)* (Межсетевой протокол для сжатого последовательного канала), который сжимает заголовок каждого пакета, передаваемого по канали передаваемого по канали

 CSLIP **уменьшает объем служебной информации SLIP-подключения** благодаря тому, что он уменьшает размер заголовка, в результате чего скорость коммуникаций увеличивается. Однако на принимающем узле заголовок, нужно распаковать.

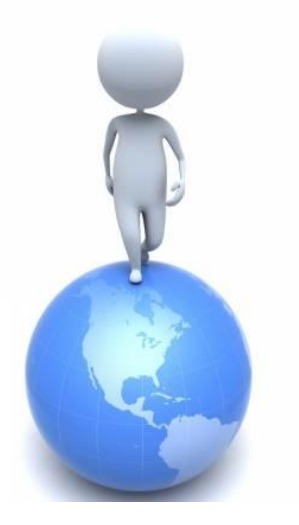

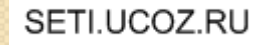

- Оба протокола (SLIP и CSLIP) имеют **общий недостаток**:
- они **не поддерживают аутентификацию сетевого подключения**, препятствующую перехвату передаваемых данных.
- Кроме этого, они **не позволяют ускорить передачу данных по соединению, автоматически** организуя сетевые коммуникации на нескольких уровнях модели OSI.

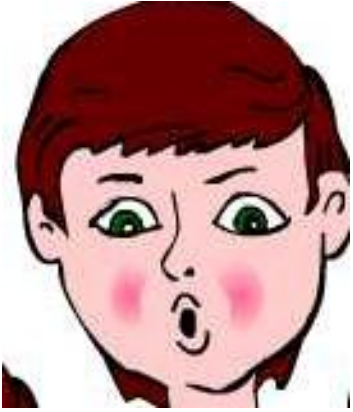

 **Минусом** обоих протоколов является то, что они **предназначены для асинхронной передачи данных**, осуществляемой, например, при модемном соединении. **Синхронные** коммуникации (например, создание подключения через Интернет) эти

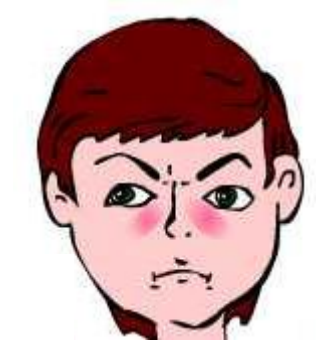

## **протоколы не поддерживают**

 SLIP **нельзя** также использовать в том случае, когда сетевой администратор хочет в удаленном режиме (через Интернет) **создать новую учетную запись в системах Windows Server c помощью средств удаленного администрирования.**

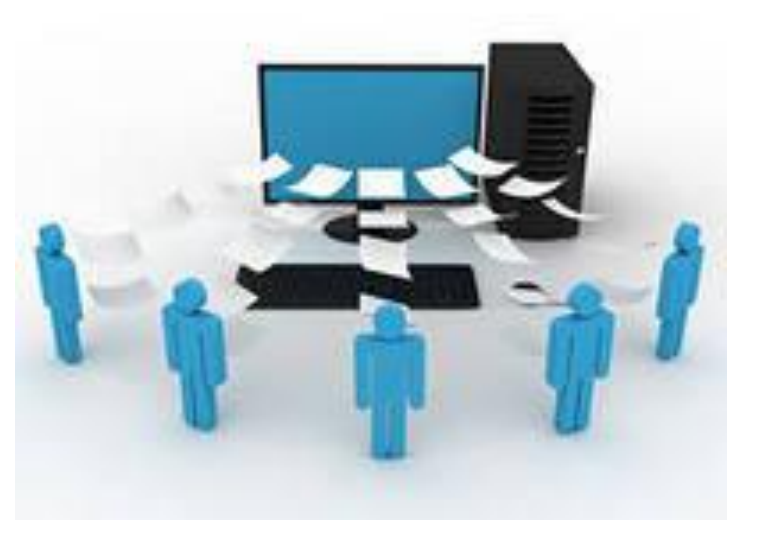